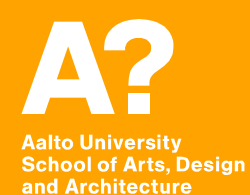

# **Coding Virtual Worlds**

*Prof. Sebastian J. Schlecht Jan Vornhagen*

# **Today's outline**

- **Discover VR**
- **Unity Project Architecture**
- **Code Review**

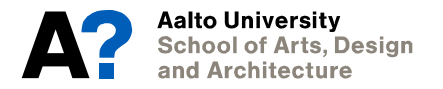

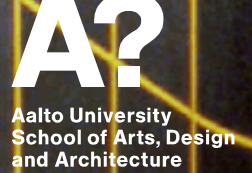

**Discover VR**

٠

# **Discover VR**

**Storytelling - Home After War, Notes on Blindness, Travelling While Black**

- **Overview Impressions How was the experience?**
- **Storytelling**
- **How is the layout of the story? Linear or distributed?**
- **What is the point of view?**
- **How was VR used? What's special compared to other mediums?**
- **What kind of interactivity was there?**
- **… break out and make a few notes together?**

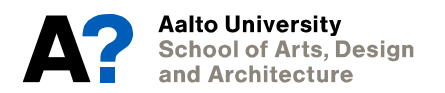

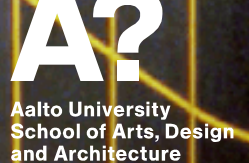

**Architecture**

### **Debugging in VR In-Game Debug Console**

- **Get Asset**
- **Change to World Space and Main Camera**
- **Add Tracked Device Graphic Raycaster**
- **Order in Layer = 0**

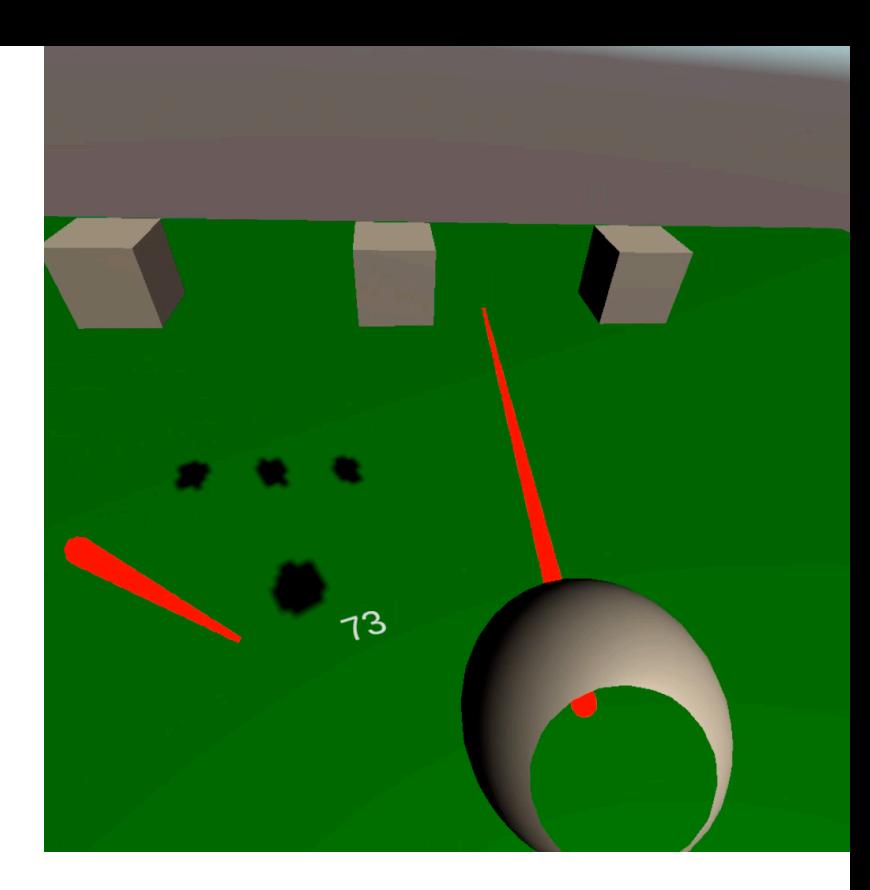

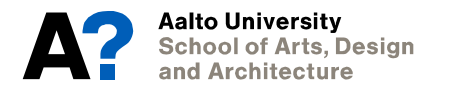

## **Architecture ScriptableObjects**

**Like a simple MonoBehaviour** 

**Game Architecture with Scriptable Objects** 

- **Avoid direct dependency**
- **States between scenes**
- **Self-contained Prefabs**
- **One object, one task -> clean code**

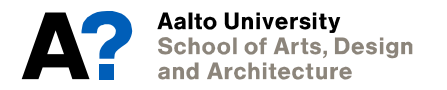

#### **Architecture Small Game with Events**

• **UnityEvent** 

- **Weapon Hit to Score**
- **Make Weapon with Collider + Trigger + Rigidbody**
- **Make Targets with Collider**

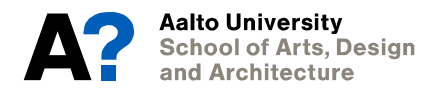

## **Architecture Scriptable Objects**

**Three ways to architect** your game with **ScriptableObjects** 

- **Share data across modules**
- **For example a** *score*
- **Show in UI**
- **Show in Light**
- **[CreateAssetMenu]**

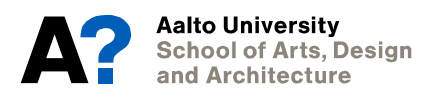

## **Architecture Events Architectures**

- **UnityEvent**
- **ScriptableObject**

## **Three ways to architect** your game with **ScriptableObjects**

- **Make GameEvent** 
	- **public delegate void Event();**
	- **Public event Event OnEvent;**
	- **Public void TriggerEvent();**
- **Make GameEventListener**

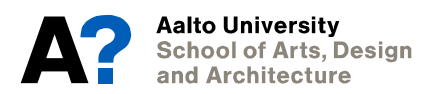

## **Architecture Debug Events**

• **Make Event GUI** 

**Three ways to architect** your game with **ScriptableObjects** 

- **Create Editor in Editor Folder**
- **Connect "[CustomEditor(typeof(GameEvent))]"**
- **Inherit from Editor**
- **override OnInspectorGUI()** 
	- **Cast target object**
	- **GUILayout.Button("hit")**
	- **Call function**

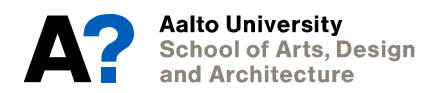

https://www.youtube.com/watch?v=NdHGuj-u-kc

### **Architecture Input Manager**

- **Scriptable objects to connect controllers**
- **Input Handler**
- **Button Handler**
- **Axis Handler 2D**
- **Input Manager**
- **Example Listener**

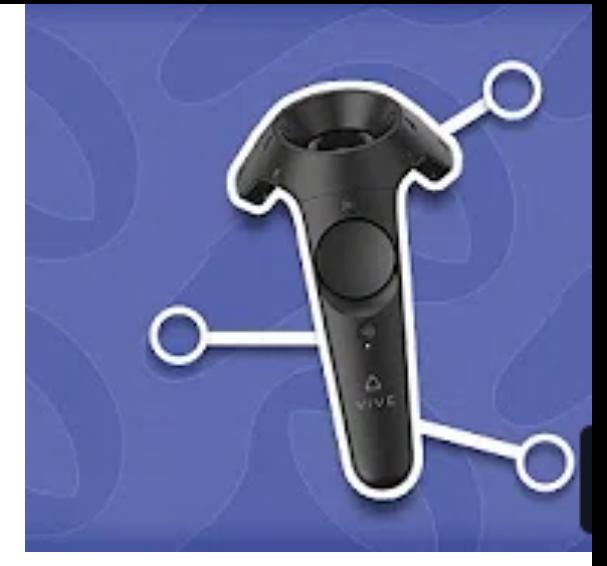

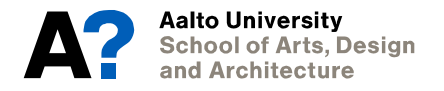

Aalto Univ<mark>ersity</mark> **School of Arts, Design** and Architecture

**Next Assignment**

# **Assignment 5 - Iteration 1**

**Task:** 

**• Have a rough but running submission for the final project** 

**Deliverables:** 

- **• APK**
- **• Add a comment on the current state**

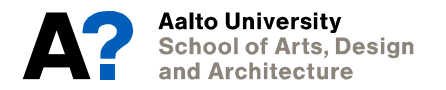

August 2020